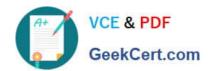

# 1Z0-102<sup>Q&As</sup>

Oracle WebLogic Server 11g: System Administration

# Pass Oracle 1Z0-102 Exam with 100% Guarantee

Free Download Real Questions & Answers PDF and VCE file from:

https://www.geekcert.com/1z0-102.html

100% Passing Guarantee 100% Money Back Assurance

Following Questions and Answers are all new published by Oracle
Official Exam Center

- Instant Download After Purchase
- 100% Money Back Guarantee
- 365 Days Free Update
- 800,000+ Satisfied Customers

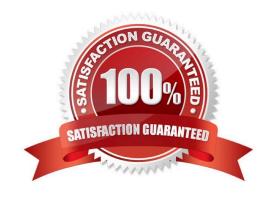

# VCE & PDF GeekCert.com

## https://www.geekcert.com/1z0-102.html

2024 Latest geekcert 1Z0-102 PDF and VCE dumps Download

#### **QUESTION 1**

You are installing Oracle WebLogic Server 11g for some new developers in the department. They have asked for a very generic installation for development and want you to ensure that the "MedRec" sample domain is included. What should you do to accomplish this?

- A. Select the typical installation because the "MedRec" sample domain is included in it.
- B. You won\\'t be able to do this, because all the samples were removed from the installer after 10g.
- C. Select the custom installation and select Server Examples.
- D. After installation, create a sample domain named "MedRec" by using the Configuration Wizard.

Correct Answer: C

MedRec-Spring is not installed by default when you install WebLogic Server. You must choose Custom installation, then select Server Examples from the Choose Products and Component page.

Note: MedRec is an end-to-end sample Java EE application shipped with WebLogic Server that simulates an independent, centralized medical record management system. The MedRec application provides a framework for patients, doctors, and administrators to manage patient data using a variety of different clients.

MedRec demonstrates WebLogic Server and Java EE features, and highlights Oracle- recommended best practices. MedRec is included in the WebLogic Server distribution, and can be accessed from the Start menu on Windows machines. For Linux and other platforms, you can start MedRec from the WL\_HOME\samples \domains\medrec directory, where WL\_HOME is the top-level installation directory for WebLogic Server. A Spring version of the application is accessible from the WL\_HOME\samples\domains\medrec-spring directory.

Reference: Oracle Fusion Middleware Spring Support in Oracle WebLogic Server 11g Developing Spring-Based Applications for Oracle WebLogic Server

#### **QUESTION 2**

You have 10 cluster managed servers in a domain. Due to the maintenance tasks currently in progress, two of the managed servers are in a "Shutdown" status.

You have been asked to deploy an application.

As a default behavior of WebLogic Server, which two statements are true?

- A. The application cannot be deployed until the two managed servers are available.
- B. The application can be deployed while the two managed servers are in "Shutdown" status.
- C. The application will be deployed to the eight managed servers that are running. The two managed servers that are in the Shutdown state will eventually receive the deployment when they are started again.
- D. The application deployment will fail and the application will not be deployed to any managed server in the cluster.
- E. The application deployment will fail and the eight managed servers that are running will transition to "Admin" state.

Correct Answer: BC

# VCE & PDF GeekCert.com

### https://www.geekcert.com/1z0-102.html

2024 Latest geekcert 1Z0-102 PDF and VCE dumps Download

When you deploy an application to a cluster target, WebLogic Server ensures that the deployment suc- cessfully deploys on all available members of the cluster

Reference: Oracle Fusion Middleware Deploying Applications to Oracle WebLogic Server, Deploying to a Cluster Target

#### **QUESTION 3**

You run the following WLST script and it completes successfully. Which statement best describes what the script created?

```
Connect ('webl', 'Welcome1', 't3:// 192.168.1.101:7001')
edit ()
startEdit ()
cd ('/')
cmo.createServer ('myserver')
cd ('/Servers / myservers')
cmo.setListenAddress ('192.168.1.102')
cmo.setListPort (8008)
save ()
activate ()
```

- A. A CMO named myserver with the listen address 192.168.1.102 and port 8008
- B. A Managed Server named myserver with the listen address 192.168.1.102 and port 7001
- C. A Managed Server named myserver with listen address 192.168.1.102 and port 8008
- D. An Administration Server named myserver with the listen address 092.168.1.102 and port

Correct Answer: C

A managed server (not a CMO, not an administration server) is created.

Port is 8008.

```
Note: Listing: Creating a Managed Server connect("username", "password") edit() startEdit()
```

svr = cmo.createServer("managedServer")

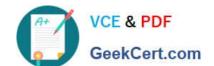

### https://www.geekcert.com/1z0-102.html

2024 Latest geekcert 1Z0-102 PDF and VCE dumps Download

svr.setListenPort(8001)

svr.setListenAddress("my-address")

save()

Reference: WebLogic Scripting Tool, Using WLST Online to Update an Existing Domain

#### **QUESTION 4**

Which two statements are true about data sources that have been created?

- A. Data sources must be targeted to a server.
- B. Data sources must be bound in the JDNI tree of a server.
- C. Data sources are an Oracle WebLogic Server-specific feature.
- D. Data sources are tied directly to a connection pool.
- E. Data sources are required for a domain.

Correct Answer: BD

In WebLogic Server, you configure database connectivity by adding data sources to your WebLogic domain. WebLogic JDBC data sources provide database access and database connection management. Each data source contains a pool of database connections that are created when the data source is created and at server startup. Applications reserve a database connection from the data source by looking up the data source on the JNDI tree or in the local application context and then calling getConnection(). When finished with the connection, the application should call connection.close() as early as possible, which returns the database connection to the pool for other applications to use.

#### **QUESTION 5**

Which three statements are true about the default behavior of WebLogic Server proxy plug-ins?

- A. The proxy will pin a client to a specific server if a session cookie is created.
- B. The proxy fails over to another server if a connection or request times out.
- C. The proxy distributes requests to cluster members based on their CPU usage.
- D. The proxy dynamically learns the latest locations of cluster members.
- E. The proxy always uses SSL, regardless of the client\\'s protocol.
- F. The proxy replicates session data to its backup proxy.

Correct Answer: ABD

A: When the HTTP client requests the servlet, HttpClusterServlet proxies the request to the WebLogic Server cluster. HttpClusterServlet maintains the list of all servers in the cluster, and the load balancing logic to use when accessing the cluster. In the above example, HttpClusterServlet routes the client request to the servlet hosted on WebLogic Server A. WebLogic Server A becomes the primary server hosting the client\\'s servlet session. To provide failover services for the

# VCE & PDF GeekCert.com

#### https://www.geekcert.com/1z0-102.html

2024 Latest geekcert 1Z0-102 PDF and VCE dumps Download

servlet, the primary server replicates the client\\'s servlet session state to a secondary WebLogic Server in the cluster. This ensures that a replica of the session state exists even if the primary server fails (for example, due to a network failure). In the example above, Server B is selected as the secondary. The servlet page is returned to the client through the HttpClusterServlet, and the client browser is instructed to write a cookie that lists the primary and secondary locations of the servlet session state. If the client browser does not support cookies, WebLogic Server can use URL rewriting instead. Figure, Accessing Servlets and JSPs using a Proxy:

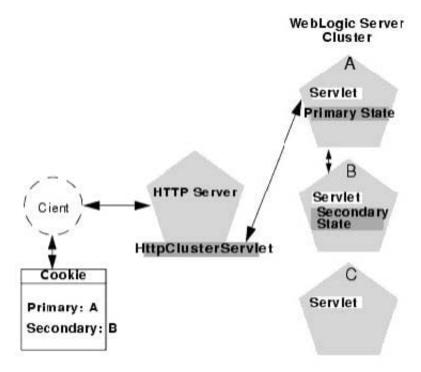

B: In clusters that utilize Web servers with WebLogic proxy plug-ins, the proxy plug-in handles failover transparently to the client. If a server fails, the plug-in

locates the replicated HTTP session state on a secondary server and redirects the client\\'s request accordingly.

D: The WebLogic proxy plug-in maintains a list of WebLogic Server instances that host a clustered servlet or JSP, and forwards HTTP requests to those instances

on a round-robin basis.

Incorrect answers:

C: The WebLogic proxy plug-in maintains a list of WebLogic Server instances that host a clustered servlet or JSP, and forwards HTTP requests to those instances

on a round-robin basis. This load balancing method is described in Round Robin Load Balancing. The plug-in also provides the logic necessary to locate the

replica of a client\\'s HTTP session state if a WebLogic Server instance should fail.

F: SSL Parameters for Web Server Plug-ins

Parameter: SecureProxy

Default: OFF

Description: Set this parameter to ON to enable the use of the SSL protocol for all communication between the plug-in

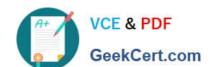

### https://www.geekcert.com/1z0-102.html 2024 Latest geekcert 1Z0-102 PDF and VCE dumps Download

and WebLogic Server.

Reference: Using WebLogic Server Clusters, Failover and Replication in a Cluster Reference: Using WebLogic Server Clusters, Load Balancing in a Cluster

1Z0-102 Practice Test

1Z0-102 Study Guide

1Z0-102 Braindumps